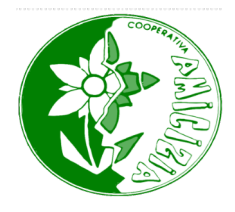

Trova l'oggetto sbagliato. Mettere una X sull'oggetto sbagliato

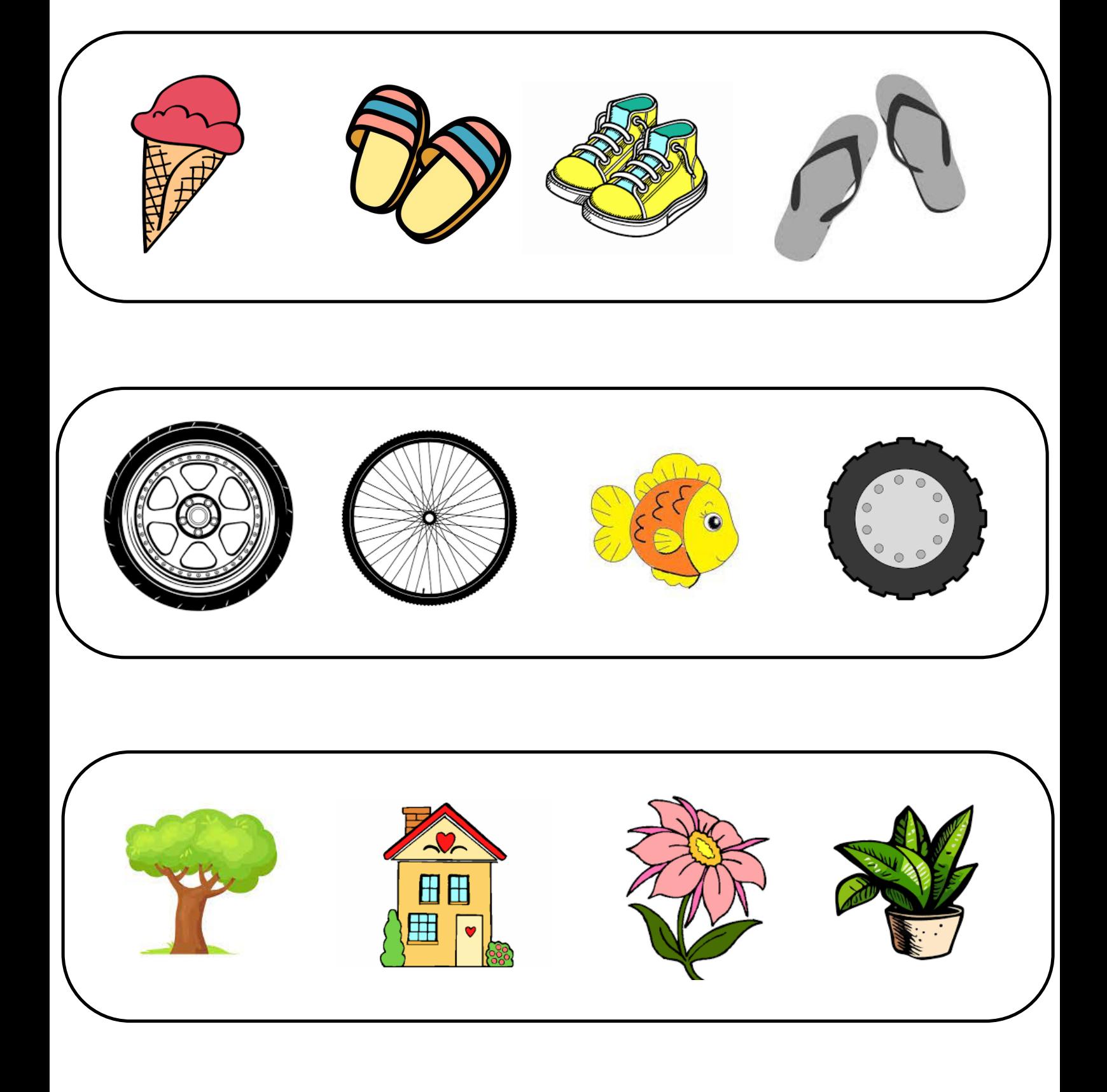